## – L¨osung zur Praktikumsaufgabe 2 –

Thema: Einfache Programmierung in Rust

- 1. Am Ende des lokalen Blockes muss ein Ausdruck stehen, der den Wert des Blockes repräsentiert (der v zugewiesen wird).  $x+=2$  ist aber eine Anweisung. Man könnte also erstens x als letzte Zeile einfügen. Alternativ können Sie auch den lokalen Block unverändert lassen – dann würde dieser nichts zurückliefern. Dann müssen Sie aber das Makro zu assert\_eq!(v, ()) anpassen; weil v durch die Zuweisung genau diesen Wert erhält.
- 2. Der Code enthält insgesamt 8 Fehler, die in der Tabelle aufgeführt sind (in Zeile 11 verstecken sich gleich 2).

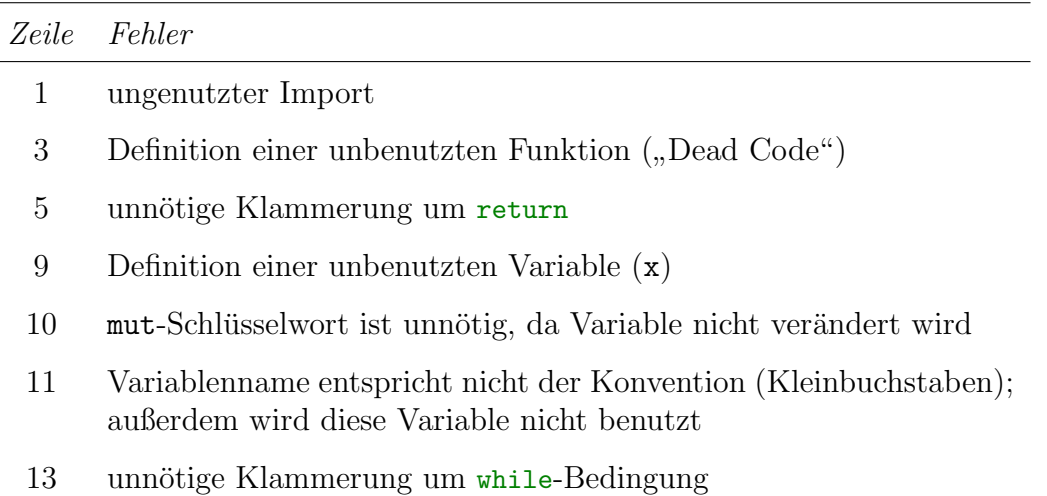

Alle Fehler resultieren in Warnungen; d.h., der Build-Vorgang läuft trotzdem bis zum Ende.

```
warning: `cargo-fix-exmpl` (bin "cargo-fix-exmpl") generated 8 warnings
(run `cargo fix --bin "cargo-fix-exmpl"` to apply 6 suggestions)
   Finished dev [unoptimized + debuginfo] target(s) in 0.21s
```
Die Funktion fix von cargo kann 6 der 8 Warnungen beheben:

```
$ cargo fix --bin "cargo-fix-exmpl" --allow-dirty
   Checking cargo-fix-exmpl v0.1.0 (/home/robge/txt/job/htw/rust/src
/cargo-fix-exmpl)
      Fixed src/main.rs (6 fixes)
warning: function `foo` is never used
--> src/main.rs:3:4
  |
3 | fn foo () -> f64
  | ^^^
```

```
|
  = note: `#[warn(dead_code)]` on by default
warning: variable `_BAD_NAME` should have a snake case name
  --> src/main.rs:11:9
   |
11 | let _BAD_NAME = y * 3.0;
   | \qquad \qquad \qquad \qquad ^^^^^^^^^ help: convert the identifier to snake case: `_bad_name`
   |
   = note: `#[warn(non_snake_case)]` on by default
warning: `cargo-fix-exmpl` (bin "cargo-fix-exmpl") generated 2 warnings
    Finished dev [unoptimized + debuginfo] target(s) in 0.15s
```
cargo getraut sich nicht, die ungenutzte Funktion foo() komplett zu eliminieren und den Variablennamen \_BAD\_NAME in Kleinbuchstaben zu konvertieren. Ungenutzte Variablen werden auch nicht eliminiert, sondern erhalten einen Unterstrich vor dem Namen.

```
3. fn main() {
        let e_ref = 2.7182818284590452353602874713526624977572470936999595749669676;
        let mut k = 2.0 f64; // index
        let mut e: f64 = 2.0; // initial approximation
        let mut inc: f64 = 1.0;
        while inc > 0.0 {
            inc /= k; //
            e += inc;
            println! ("\{ \} e=\{ \} delta=\{ \}", k, e, e - e_ref);
            k += 1.0;
        }
        let mut f = e - e_{ref};
        let mut c = 0;
        while f < 1.0 {
            f = f * 10.0;c += 1;
        }
        println!("e is correct up to the {}th decimal place. Not bad.", c-1)
```
}

Listing 1: Approximation von e und Ermittlung der erzielten Genauigkeit (euler)

4.\* Der Unterschied zwischen C und Rust bezüglich der Größe der erzeugten Binärimages ist gewaltig, wie die folgende Tabelle demonstriert.

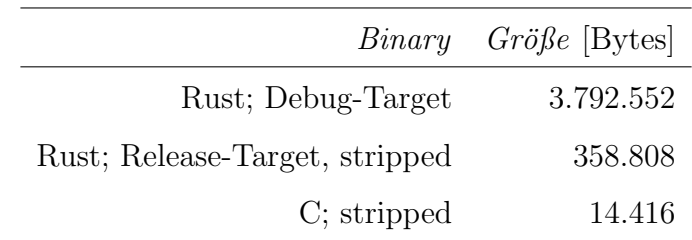

Um das ausführbare Programm weiter zu verkleinern, kann man es beispielsweise in As-sembler implementieren. Listing [2](#page-2-0) zeigt eine Möglichkeit. Das resultierende Binärimage ist 4456 Byte groß; der Gewinn ist also überschaubar.

```
# hello64.s
# "Hello, world!" as x86_64 assembler program
# gcc -no-pie -nostdlib -o hello64 hello64.s
        .text
        .global _start
_start:
        movq $1,%rax
        movq $1,%rdi
        movq $msg,%rsi
        movq $0xe,%rdx
        syscall
        movq $60,%rax
        movq $42,%rdi
        syscall
msg:
        .ascii "Hello, world!\n\00"
```
Listing 2: "Hello, world!" als 64-Bit-Assemblerprogramm für x86<sub>-</sub>64-Prozessoren und Linux